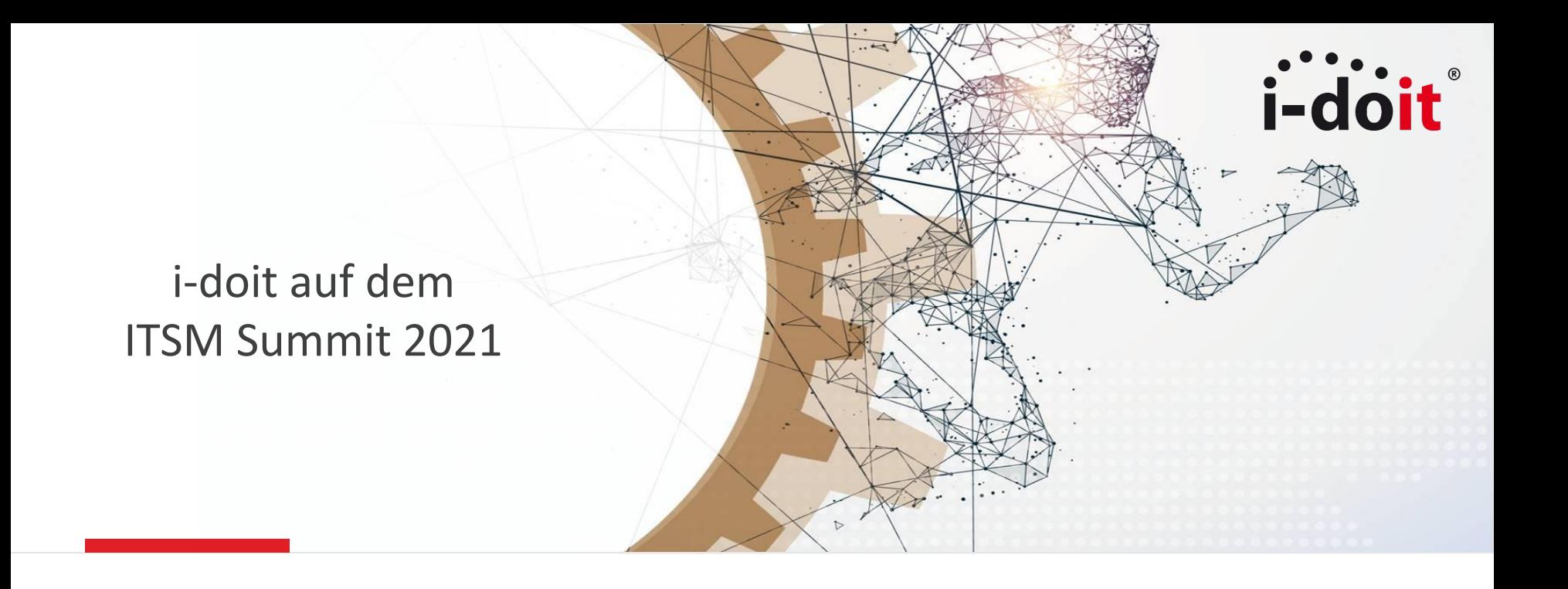

Entwicklungen aus dem Homeoffice

# **Alle neuen Entwicklungen im Überblick**

- 15.06.2021 Add-on **Floorplan 1.5**
- 15.06.2021 Add-on **Events 1.2**
- 26.07.2021 Add-on **Check\_MK2 1.7**
- **•** 26.07.2021 **i-doit 1.17**
- **•** xx.09.2021 Add-on **Relocate CI 1.1**
- xx.12.2021 Add-on **Formular Editor**
- **•** xx.01.2022 **i-doit 1.18**

## **i-doit 1.17**

**Logbucheinträge für rückwärtige Kategorien** - Werden in sogenannten "rückwärtigen" Kategorien Einträge verändert, sind die Änderungen im Logbuch nun vollständig nachvollziehbar. Es werden alle nötigen Detailinformationen zu den getätigten Vorgängen ergänzt.

**Filtern nach leeren Feldwerten** - In den Objektlisten kann der Anwender nach leeren Feldwerten filtern. So kann er einfach feststellen, bei welchen Objekte bestimmte Attribute noch nicht gepflegt sind.

**Dokumentation von CPU-Core basierten Lizenzen**

**Mehr Layoutmöglichkeiten in benutzerdefinierten Kategorien**

- Bessere Kontrolle über die Feldbeschriftung und Möglichkeit der Positionierung
- Leichtere Anordnung von Feldern
- Zusätzliche Informationen, die bei der Erstellung & Konfiguration helfen (eingeblendete Hinweistexte)
- Vereinfachtes Hinzufügen mehrerer Felder gleichzeitig
- Aufgeräumte Benutzeroberfläche

## **Benutzerdefinierte Kategorien**

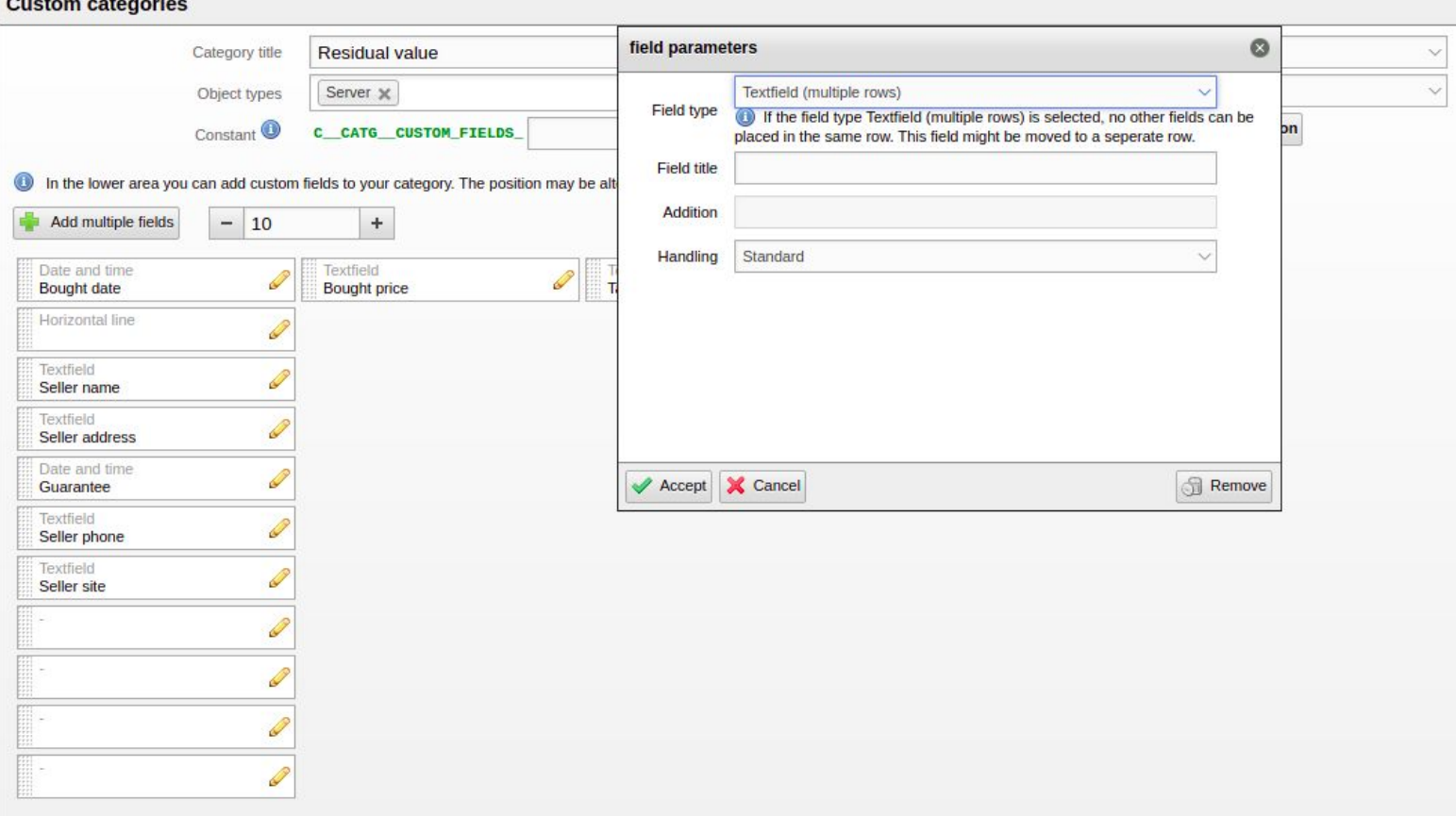

i-doit

#### **Laurence and Street Advisors**

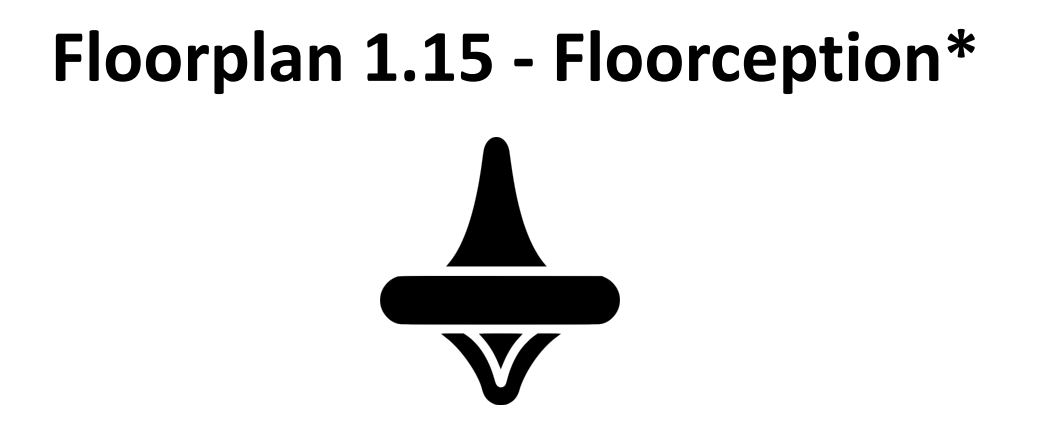

\*Im Floorplan Add-on kann der Anwender mehrere Floorplan Karten miteinander verknüpfen. Dies ermöglicht eine Abbildung von Ebenen, zwischen denen der man navigieren kann. Beispielsweise kann man von einer Übersichtskarte eines ganzen Gebäudes sich in einen einzelnen Raum "hineinklicken".

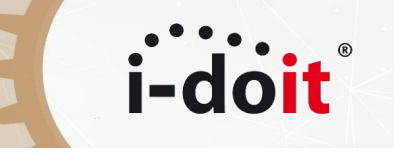

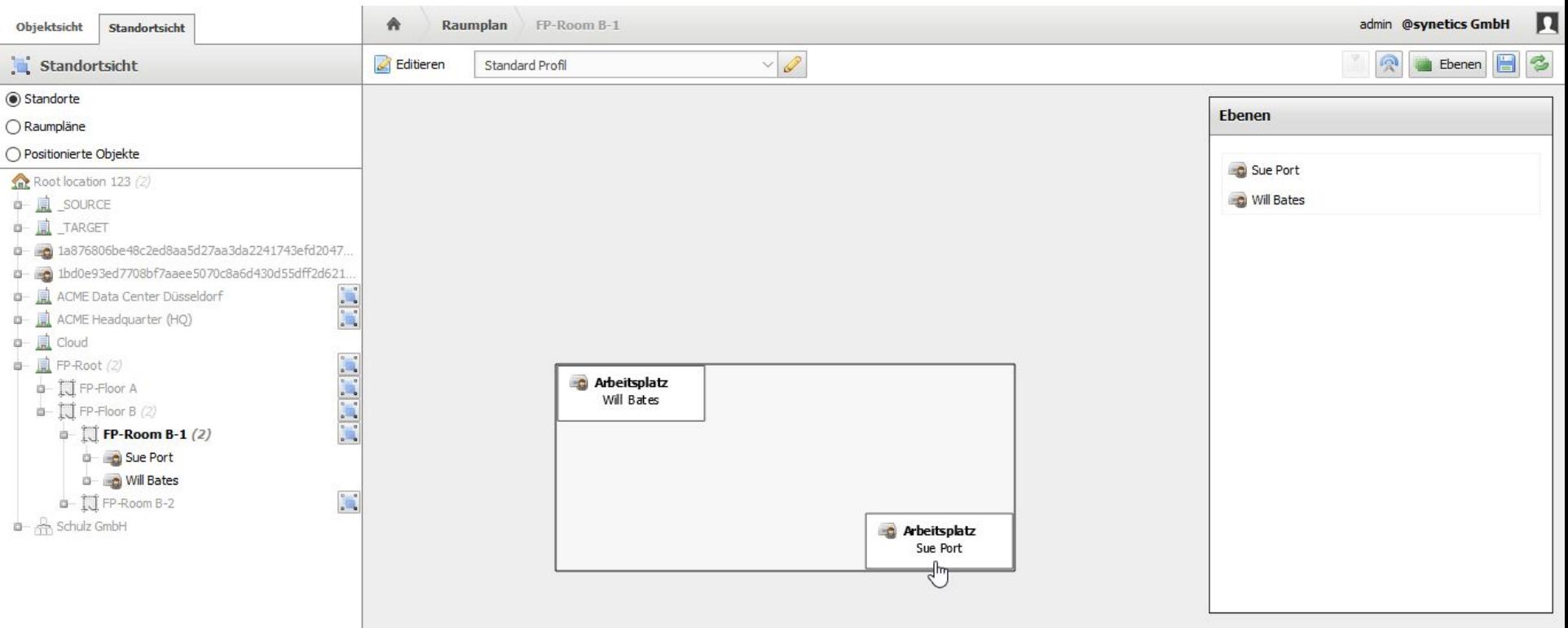

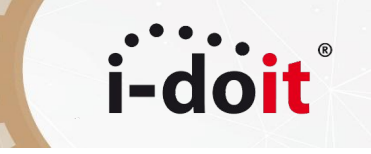

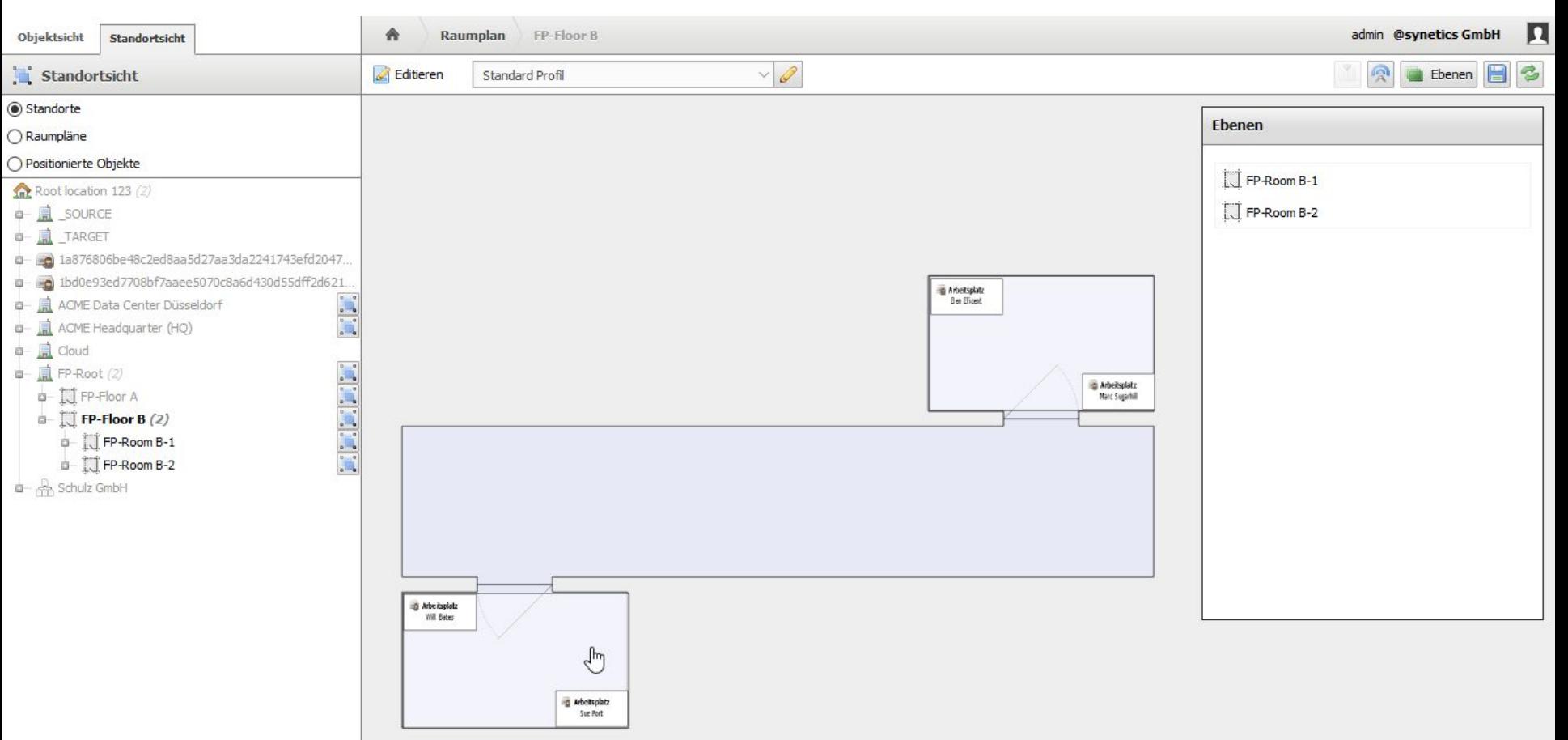

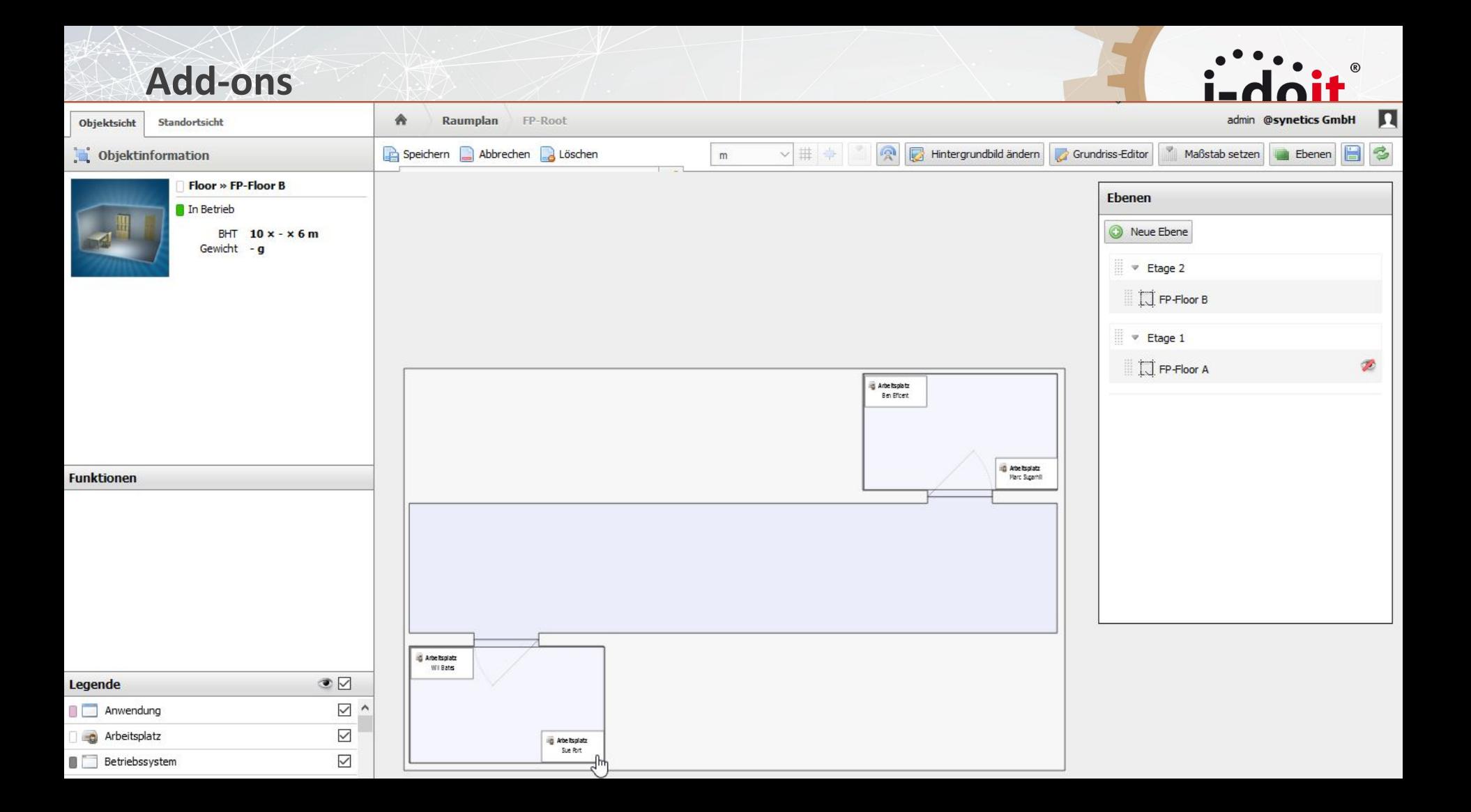

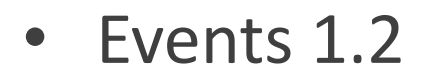

Ausführender Benutzer steht als Information im Event

*i*-doit

• Relocate CI 1.1

Umzug mehrerer Objekte gleichzeitig

**Multiple %COUNTER% placeholder\*** - Der Anwender kann eigene Zähler-Variablen definieren, die ausschließlich für vorgegebene Inhalte verwendet wird und nicht durch andere Counter hochgezählt wird.

i-doi

**Right assignment via contact assignment\*** - Anhand der vergebenen Rolle für ein CI erhält der Anwender Rechte, die Inhalte dieses CIs zu sehen/verändern

**Possibility to document Y-cables\*** - Der Anwender kann ein Kabel als 1:n-Verbindung nutzen und so mehrere Anschlüsse mit einem Kabel verbinden.

**Dialog+ fields with dependencies\*** - Es ist dem Anwender möglich, zwei Dialog-Plus-Felder in Abhängigkeit zueinander zu setzen. Die Auswahl im zweiten Feld enthält so nur eine Auswahl an weiteren Attributen die der Auswahl des ersten Feldes zugehörig ist.

### **PHP8 Kompatibilität**

**www.i-doit.com** \*Wir führen derzeit Machbarkeitsstudien durch, ob und wie wir die einzelnen Features realisieren können

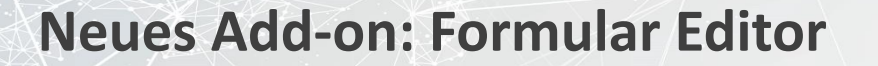

## **Die Grundidee:**

i-d

**Admins sollen Formulare erstellen, die Attribute aus unterschiedlichen Kategorien auf einer Seite darstellen. Diese Formulare sollen von anderen Anwendern abseits des i-doit Kontext ausgefüllt werden können.**

## Technische Basis etwas anders als ein klassisches Add-on:

- Kommuniziert hauptsächlich über die API
- Ist von i-doit entkoppelter Code
- Nutzt die neuen Oberflächenkomponenten

## **Neues Add-on: Formular Editor**

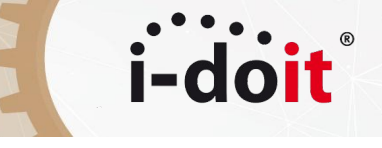

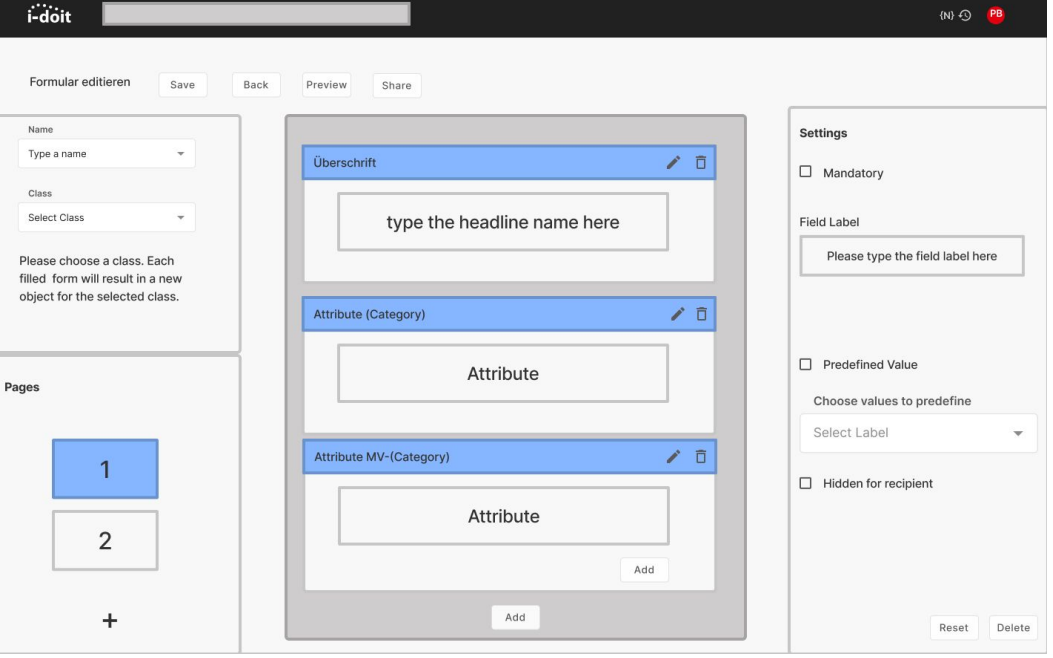

## Formular Management

- Formulare mit Metadaten (Name, Ersteller, Letzte Änderung)
- Felder aus allen Kategorien können gewählt werden
- Die Reihenfolge der Felder kann definiert werden
- Formulare können mehrere Seiten (Schritte) haben
- Basisfelder mit vorgegebenen Werten
- Es können Überschriften eingefügt werden
- Es kann Freitext eingefügt werden
- Pflichtfelder können definiert werden
- Felder können versteckt werden

## Formulare ausfüllen

- Die meisten Feldtypen sind verfügbar
- Pflichtfelder werden berücksichtigt
- Schritte werden angezeigt

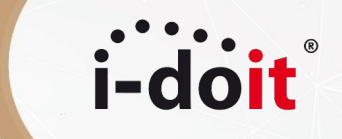

# Q & A

# Und dann geht es weiter mit Matthias Bouws!